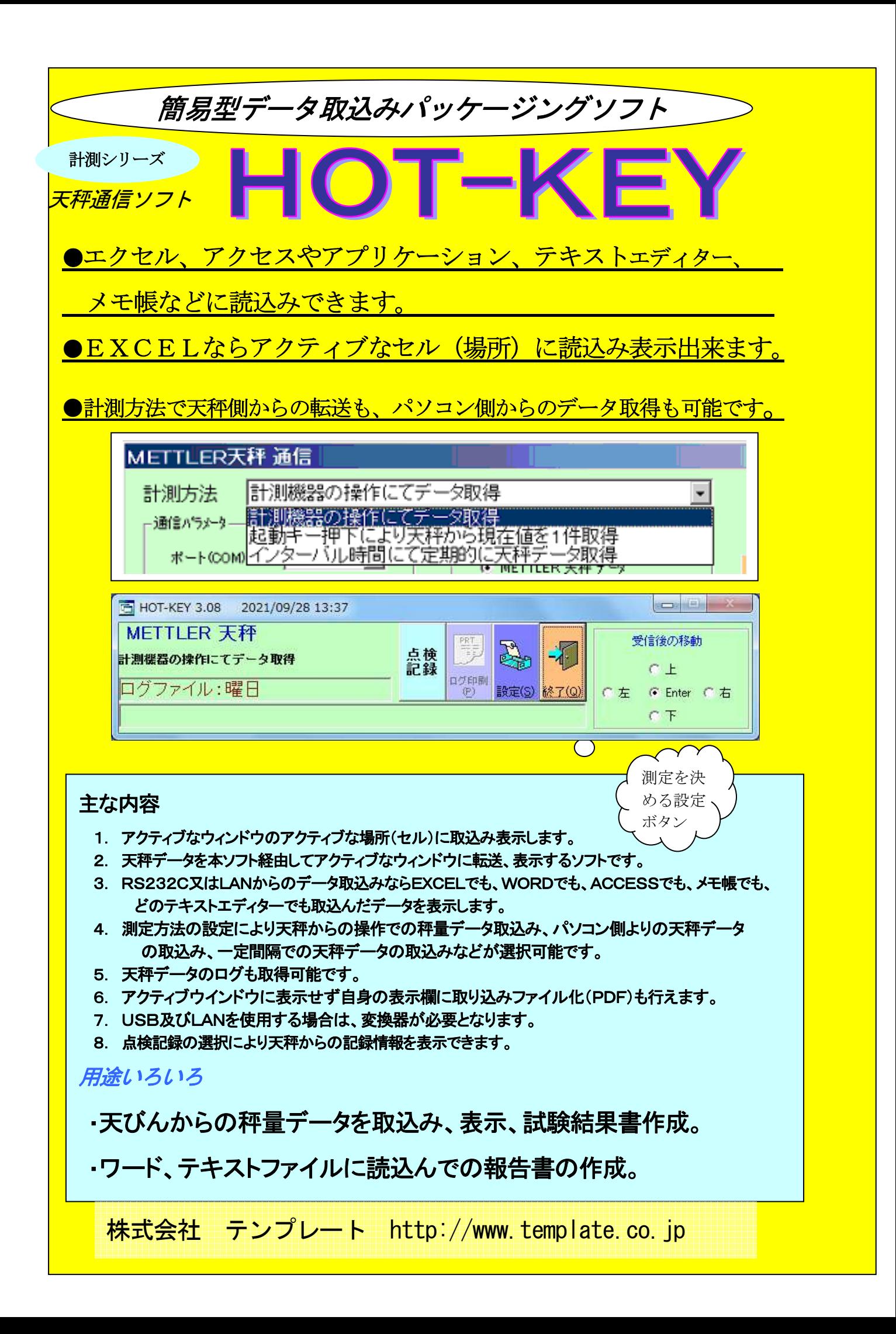

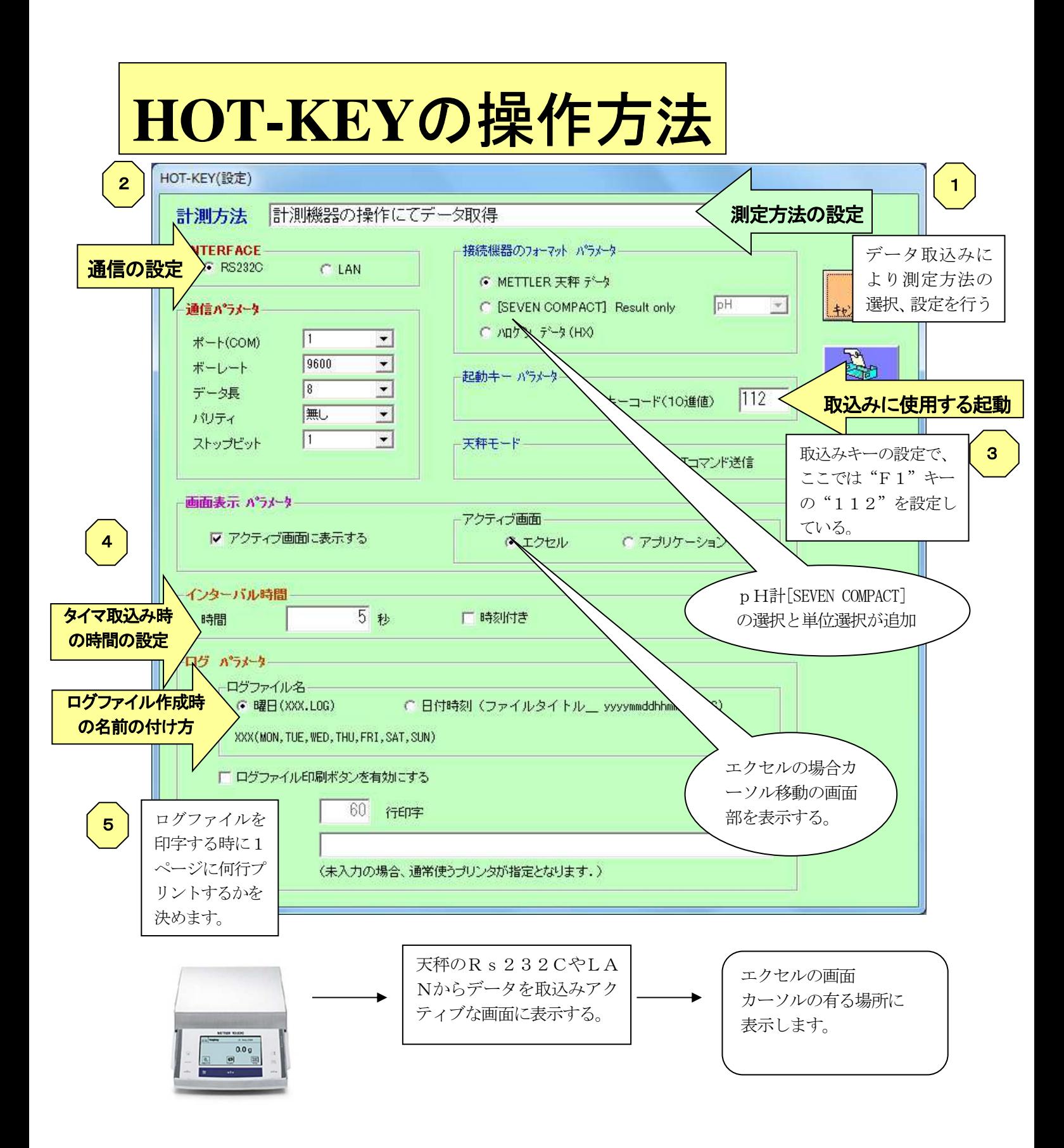

株式会社 テンプレート

〒114-0052 東京都大田区蒲田4-29-5 TEL:03-3737-3346

高千穂ビル 6F FAX: 03-3737-3347 URL:http://www.template.co.jp